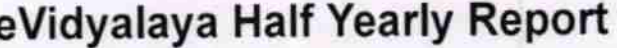

Department of School & Mass Education, Govt.<br>of Odisha

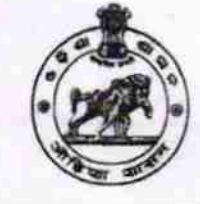

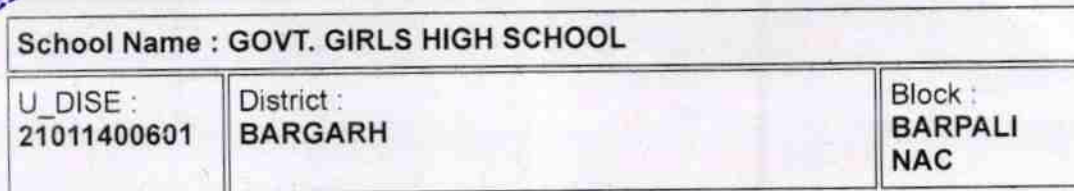

Report Create Date : 0000-00-00 00:00:00 (30638)

OKCL

Ō

STAIS INOS

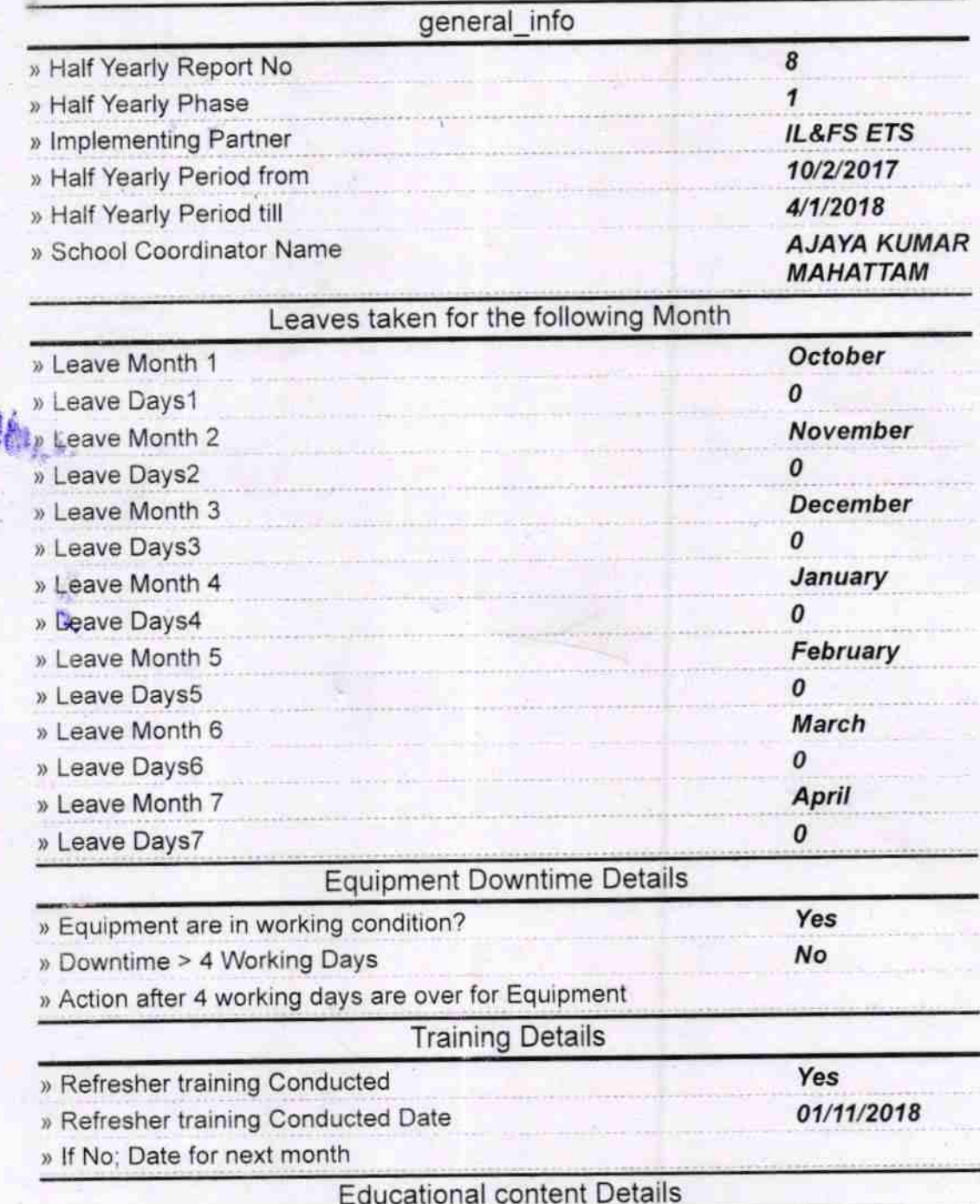

 $1539$ 

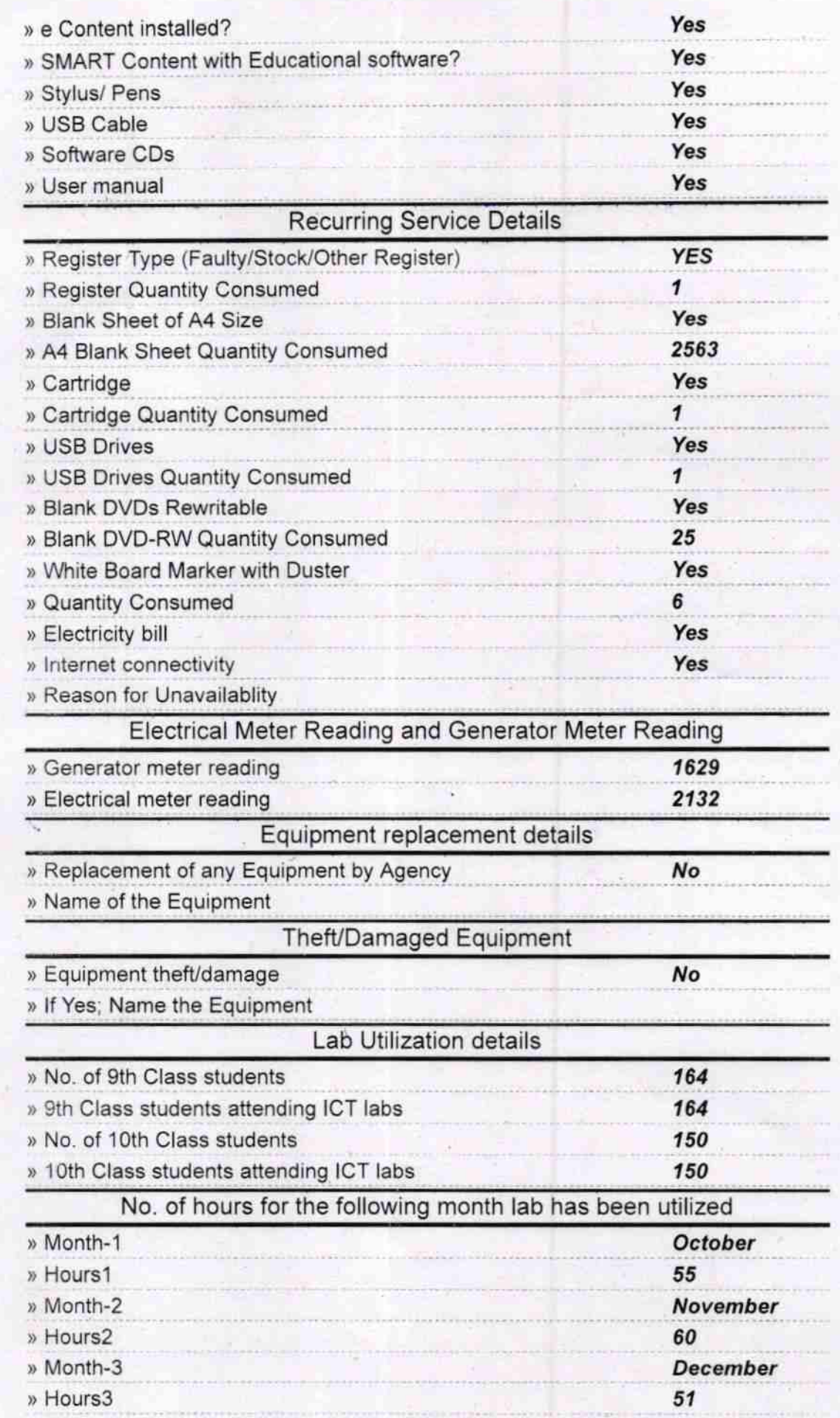

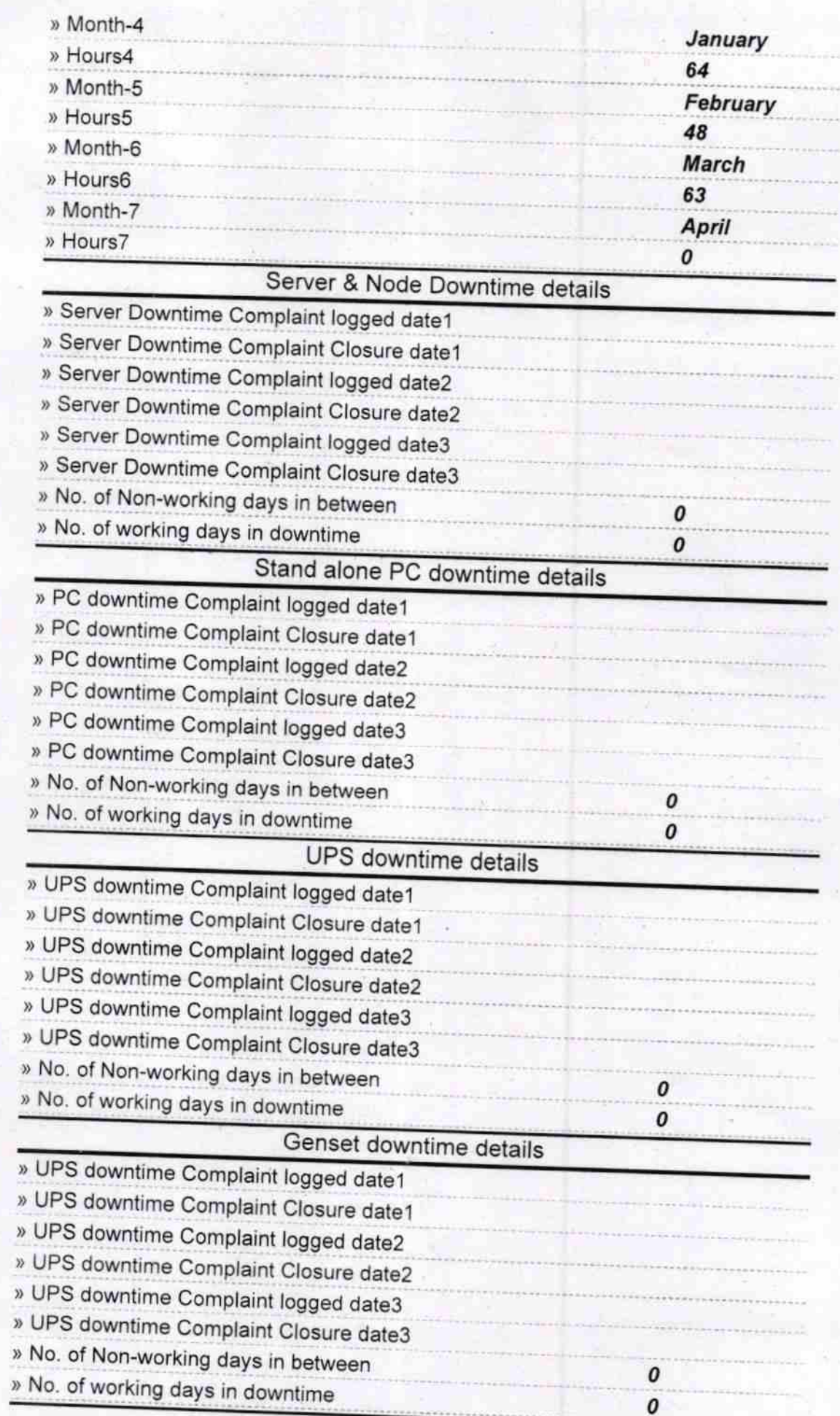

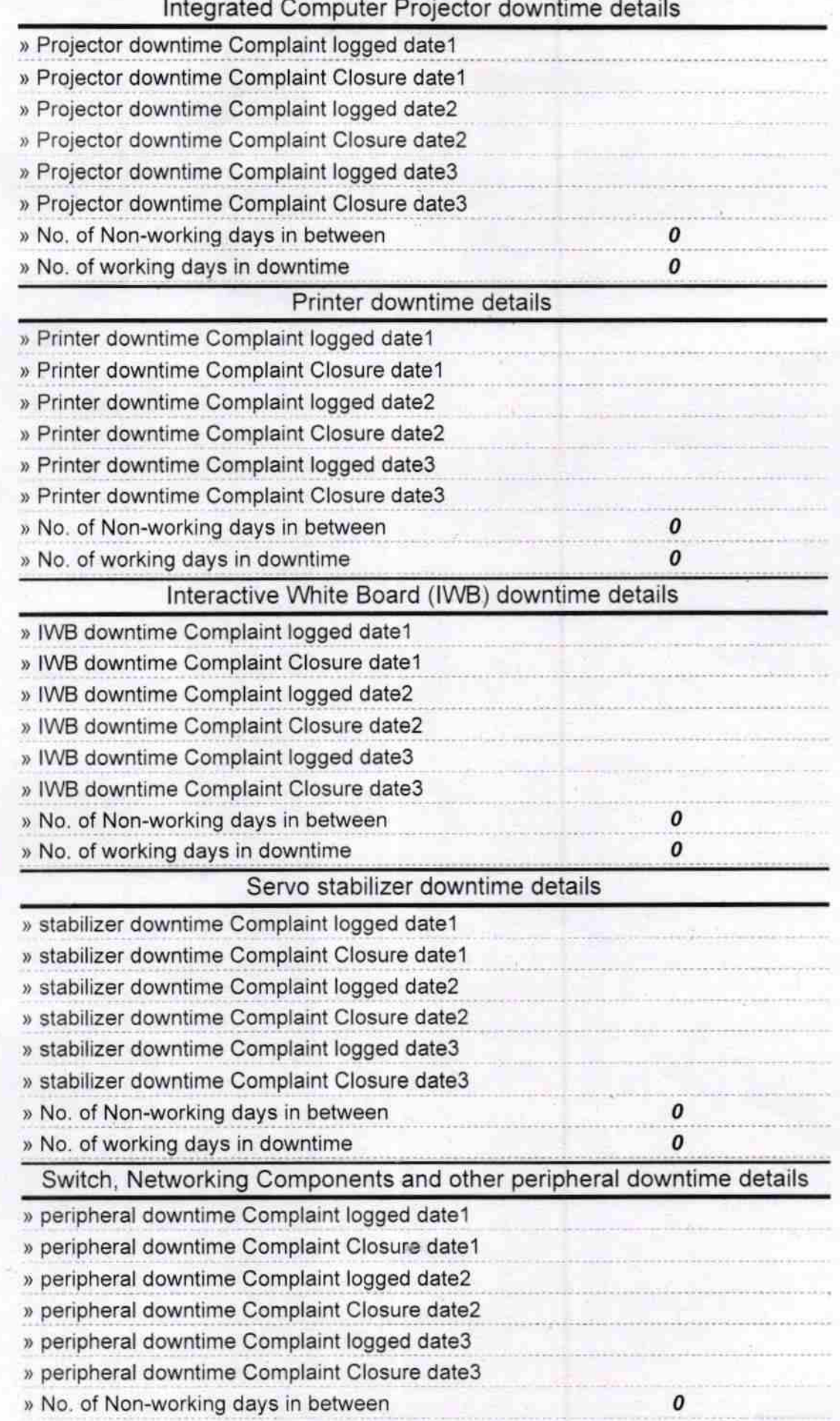

KRShongris

Signature of Head Master/Mistress with Seal

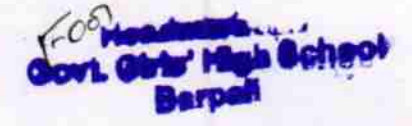